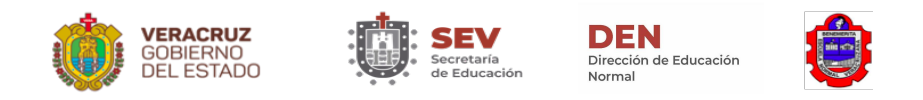

# **Estrategia de solidaridad con las escuelas de educación básica**

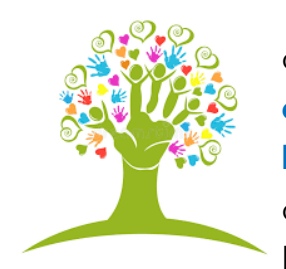

La Benemérita Escuela Normal Veracruzana, ante la contingencia de salud por el COVID-19, ha implementado una **estrategia de solidaridad con las escuelas de educación básica**, invitando a estudiantes y docentes de nuestra comunidad a compartir recursos virtuales de apoyo dirigido a los niños y niñas, padres de familia y maestros de educación

básica, tanto de contenidos curriculares y orientaciones para superar esta emergencia sanitaria como actividades lúdicas, recreativas y deportivas que les permitan pasar este **periodo de distanciamiento social en compañía de la BENV "Enrique C. Rébsamen",** a través del:

## a)**CANAL DE YOUTUBE**

#### **Canal educativo de la Normal Veracruzana**

En este alojamiento se busca publicar videos de sesiones didácticas, lúdicas o recreativas como apoyo a la enseñanza y se podrán encontrar organizados por nivel educativo o de la forma como se requiera de acuerdo a las producciones que se presenten en el link siguiente:

https://www.youtube.com/channel/UC-sBuoMajq\_19jrq-nFR85A

### *Acerca del formato de trabajo*

Los videos pudieran ser presentados como exposición, debate, explicación en pizarra, experimentación, entrevista, etc. de acuerdo a las características del contenido y del auditorio al que va dirigido. **El formato no debe ser limitante para poner en juego la creatividad, siempre y cuando se respeten algunas condiciones básicas** que se presentan a continuación:

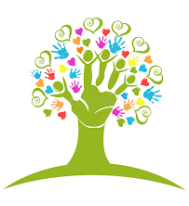

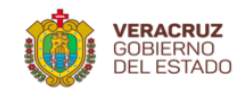

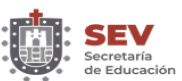

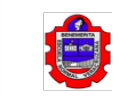

irección de Educación

Vormal

#### *Lineamientos para los videos*

- Calidad de sonido: que sea audible y sin ruido excesivo del entorno.
- Lenguaje (registro formal y adecuado al nivel educativo y/o grado)
- Iluminación adecuada
- Espacio de trabajo acorde al tema
- Ortografía impecable
- Tiempo de duración máximo: 10 minutos
- Se podrán utilizar las siguientes extensiones para el envío de los productos: .mov, .mp4, .avi, .wmv, .flv., .3gpp
- En el caso de que el material sea primordialmente auditivo, se podrá dejar una imagen fija durante la reproducción del mismo. En este caso, se sugiere que el contenido no vaya más allá de cinco minutos.
- **Es requisito indispensable enviar un texto que describa brevemente el video, el cual será incluido al momento de publicarse en el canal.** Ponemos a disposición en el siguiente link una **ficha descriptiva del apoyo virtual** donde puedes plasmar los datos generales de la producción:

https://www.dropbox.com/scl/fi/134517vcfzd8dfncn3xhv/FICHA-DESCRIPTIVA-DE-APOYO-VIRTUAL-BENV.docx?dl=0&rlkey=zyvuxmstu1huk5lud967kyeze

## *Acerca de la carátula para los materiales*

Cada video deberá iniciar con una "carátula" que durará 4 segundos, y que

contenga la siguiente información -agregamos un ejemplo-:

Nombre del canal

Nombre de la escuela

Nombre del docente y/o estudiante

Grado, nivel y asignatura al que va dirigido

Temática

Fecha

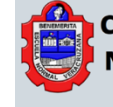

Canal educativo de la **Normal Veracruzana** 

BENV "Enrique C. Rébsamen"

Estrategia de Solidaridad BENV con escuelas de Educación Básica

01

#### Los patos les tiran a las escopetas CUENTO MOTOR

ACTIVIDAD A CARGO DE:<br>ESTUDIANTE: JOSÉ PÉREZ ROLDÁN<br>DOCENTE: REYNA PÁRAMO PRIEDRA

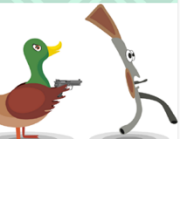

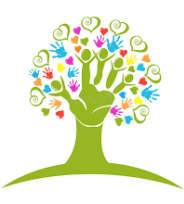

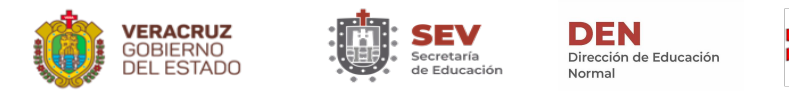

#### *Acerca de la recepción y el envío de los materiales*

Los participantes en esta Estrategia deberán subir su video a YouTube, y enviar el vínculo correspondiente, mediante correo electrónico, al docente con el que colabore puede ser de un curso de este u otro semestre<sup>1</sup>, quienes, una vez otorgado el visto bueno, los harán llegar a los coordinadores de licenciatura. Los docentes participantes en la elaboración de un producto virtual los enviarán directamente a éstos.

#### **En el correo, deberán incluir la descripción del material -ficha descriptiva de apoyo virtual-.**

En un segundo momento, serán los coordinadores quienes aprueben y remitan el material al **Área de Extensión y Difusión de la cultura**, con asunto de *Estrategia de solidaridad* al siguiente correo: difusionculturalbenv@gmail.com para ser incluidos en el canal.

### *Sugerencias para la elaboración de los videos*

Los siguientes aspectos **no son de observancia obligatoria**, sino que constituyen aspectos técnicos para mejorar la calidad del producto videográfico.

- Uso del micrófono. Puede ser el que se incluye en los audífonos del accesorio "manos libres".
- Desactivar el "modo espejo" al momento de la grabación, sobre todo porque será necesario que los textos escritos que se presenten resulten legibles.
- Cuidar la expresión oral, de tal manera que la dicción resulte clara, pausada y con un volumen y entonación que motiven al espectador.
- Si es necesario el uso de algún documento impreso por parte del auditorio, se puede anexar y el mismo será mencionado y descargado desde la descripción del video.

<sup>&</sup>lt;sup>1</sup> Estimados estudiantes, en caso de no contar con el aval o colaboración de un docente, el equipo de la Subdirección de Docencia les puede apoyar, ponerse en contacto a través del correo electrónico: subdocencia.benv@msev.gob.mx

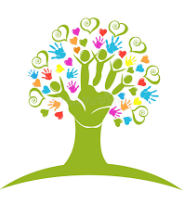

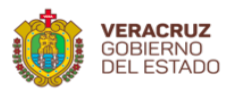

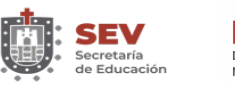

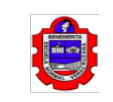

Dirección de Educación

## b) **GOOGLE DRIVE**

- **Otros materiales y actividades** de apoyo académico, informativos, juegos, orientaciones varias, entre otros; serán alojados y organizados en carpetas en Google Drive.
- Podrán ser productos, actividades y materiales de diferente naturaleza como infografías, presentaciones, folletos, textos en PDF, etc.
- Recomendamos brindar la información necesaria de su uso e instrucciones para la audiencia a la que va dirigida, propósito, nivel educativo, tipo de material, campo formativo que aborda, etc.

Nota: Cualquier duda, comentario o sugerencia sobre esta estrategia, ponerse en contacto al correo electrónico subdocencia.benv@msev.gob.mx o al celular: 2282363043.

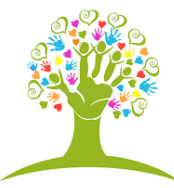

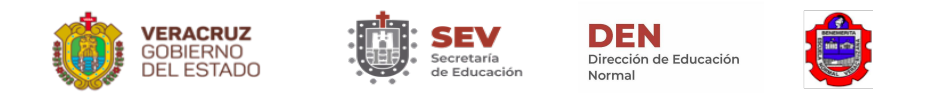

#### **FICHA DESCRIPTIVA DEL APOYO VIRTUAL**

#### NOMBRE SUGERENTE Y ATRACTIVO DEL APOYO VIRTUAL

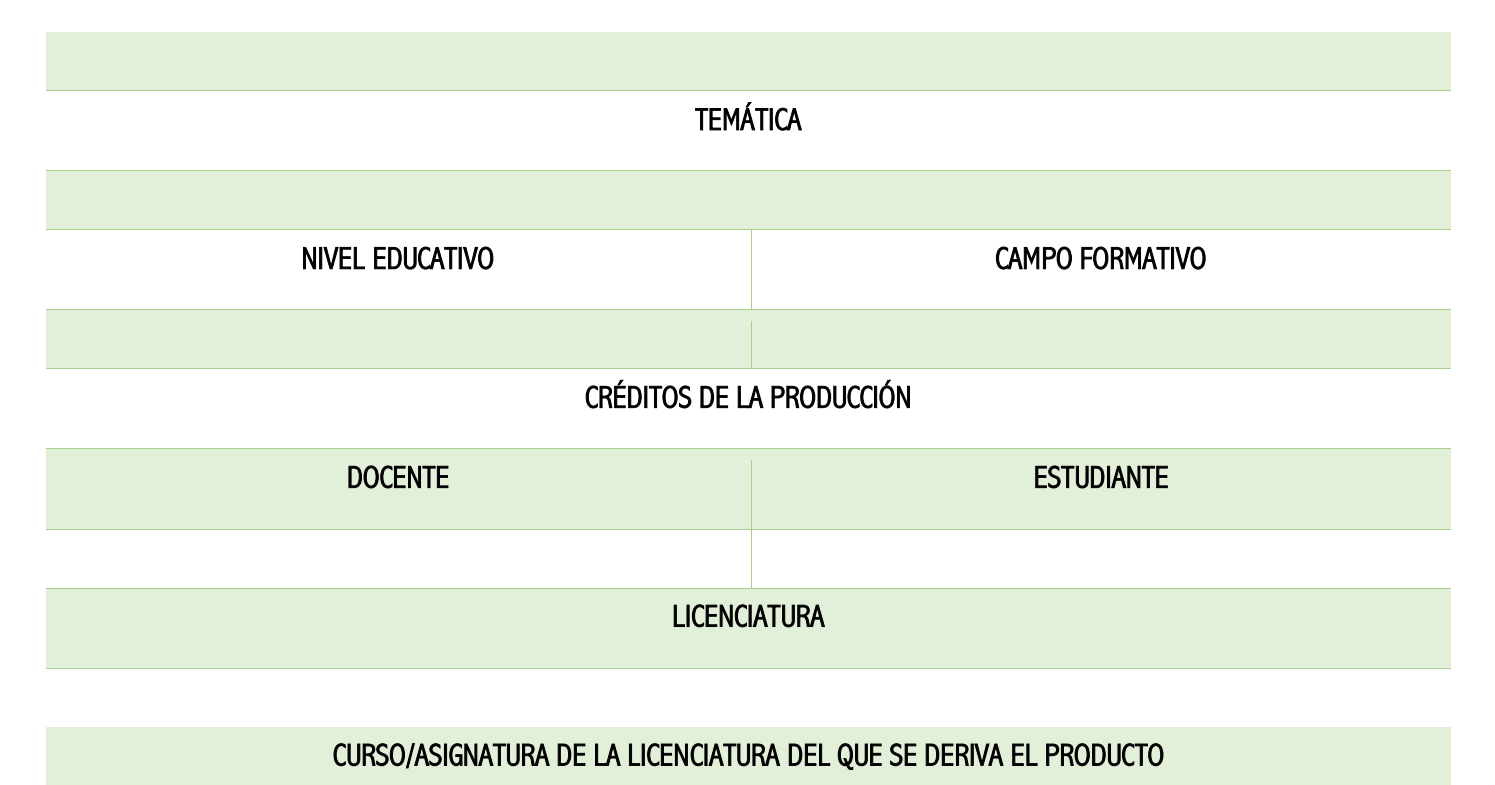

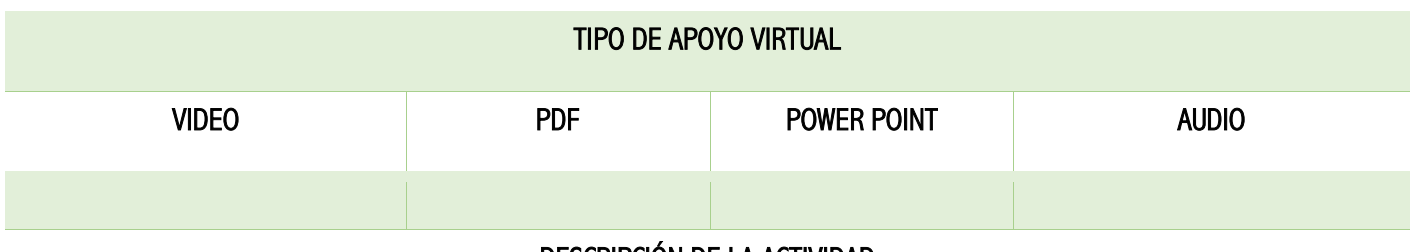

DESCRIPCIÓN DE LA ACTIVIDAD

LINK DEL VIDEO EN YOUTUBE O LINK PARA DESCARGAR EL MATERIAL

DESCRIPCIÓN DEL APOYO, INSTRUCCIONES, MATERIALES A UTILIZAR

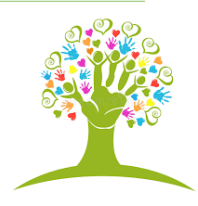